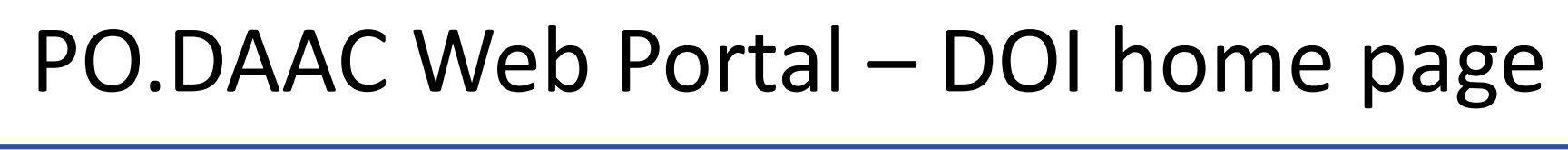

PO.DAAC Cloud Data Ecosystem – Part 1: Search, Access and Services Wen-Hao Li, Edward M. Armstrong, Jorge Vazquez NASA Jet Propulsion Laboratory, California Institute of Technology, 4800 Oak Grove Dr., Pasadena, CA 91109, USA, Email: [wen-hao.li@jpl.nasa.gov](mailto:wen-hao.li@jpl.nasa.gov)

More introduction on PO.DAAC Cloud, see PO.DAAC Cloud Data Ecosystem – Part 2 by Ed Armstrong

• Data

• Analysis

National Aeronautics and Space Administration

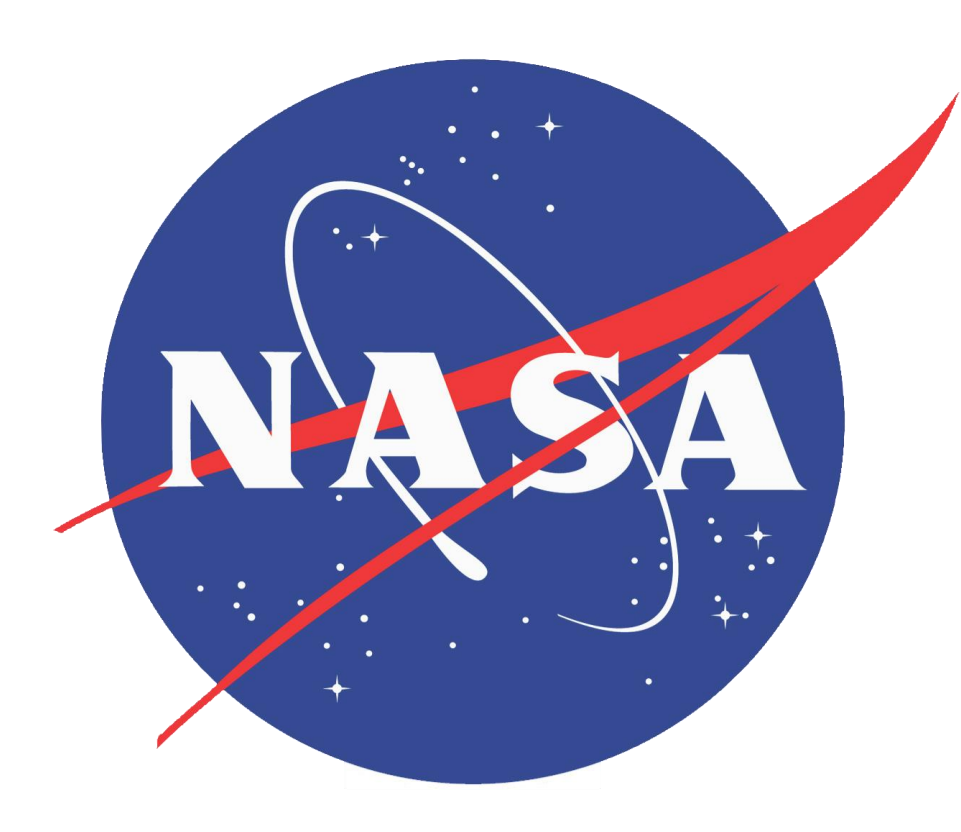

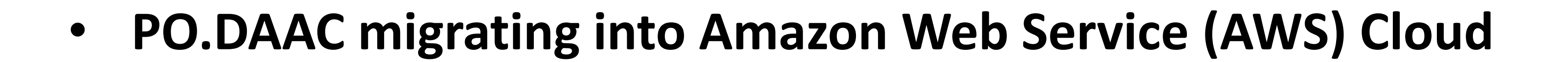

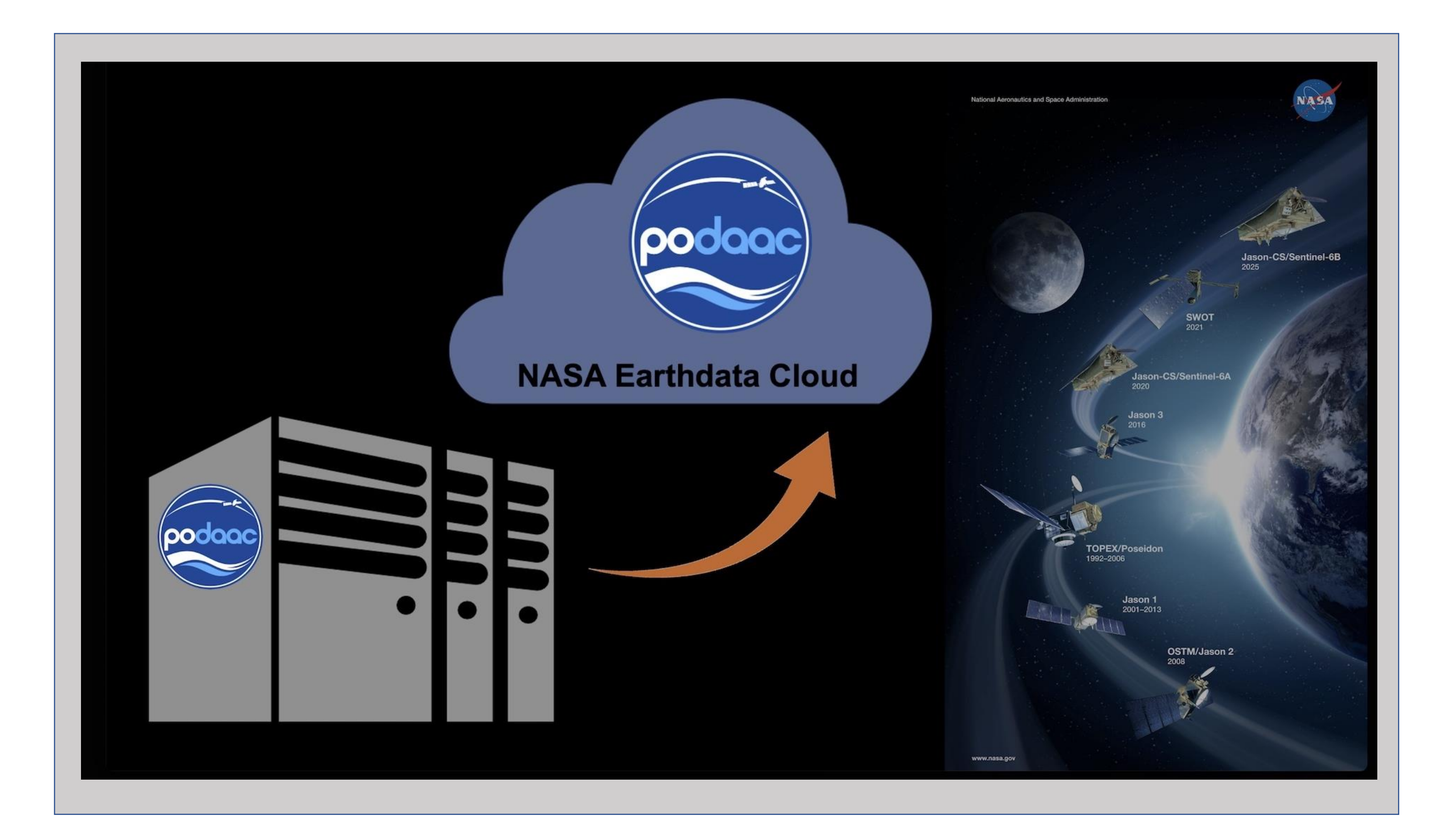

## • **PO.DAAC Cloud data Search, Discovery, Access, and Services**

## • **PO.DAAC Cloud Information center – Cloud Data Page**

- 1. Working locally: downloading data to your local machine
- 2. Within the Cloud: Set up your own AWS EC2 cloud instance

3. Within the Cloud: Through shareable cloud environments

Phase 1 (Cloud Accessible Date: April 15, 2021; Cloud Only Access Date: January 31, 2022) Phase 2 (Cloud Accessible Date: October 1, 2021; Cloud Only Access Date: May 2, 2022) Phase 3 (Cloud Accessible Date: December 23, 2021; Cloud Only Access Date: August 29, 2022) Phase 4 (Cloud Accessible Date: April, 2022; Cloud Only Access Date: August 29, 2022) Phase 5 (Cloud Accessible Date: July, 2022; Cloud Only Access Date: September, 2022)

- Data storage and tools and services are co-located in cloud
- 2. Migrate all datasets from 12 NASA data centers into the Earthdata cloud
- Provide the same and higher level of service to users
- Easy to access to datasets from different sources (12 NASA DAACs)

## • **New Cloud Paradigm**

### SOTO powered by World view

### ✓ Cloud Data subscriber & downloader [\(https://github.com/podaac/data-subscriber](https://github.com/podaac/data-subscriber))

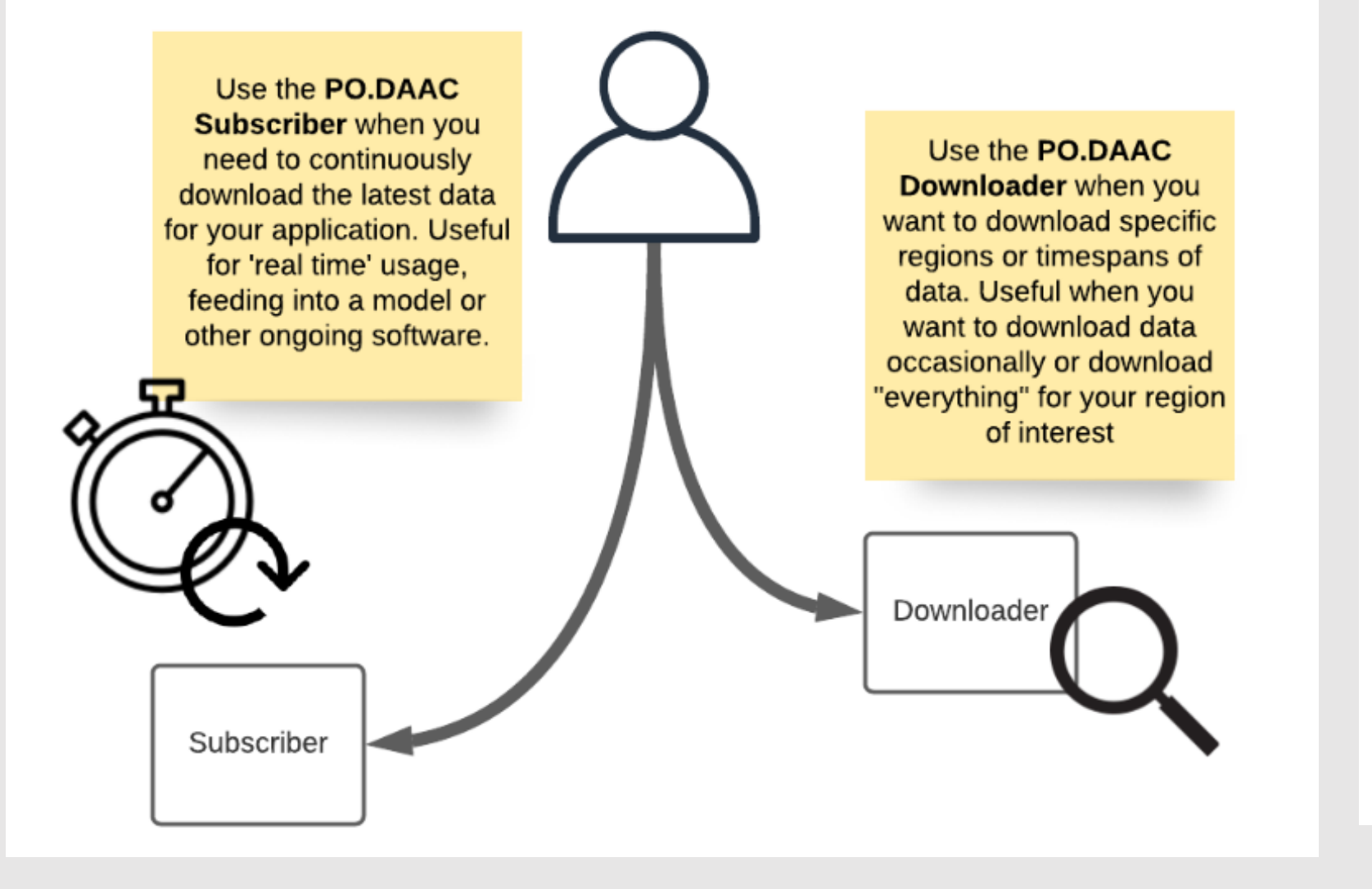

**After September, 2022, all PO.DAAC datasets will be only accessible from Cloud**

## **Three cloud data access pathways:**

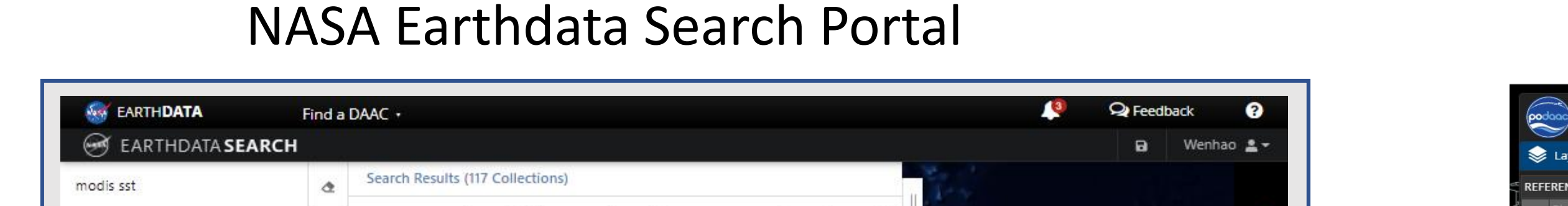

20220519112500-JPL-

T-SSTskin-MODIS T-N

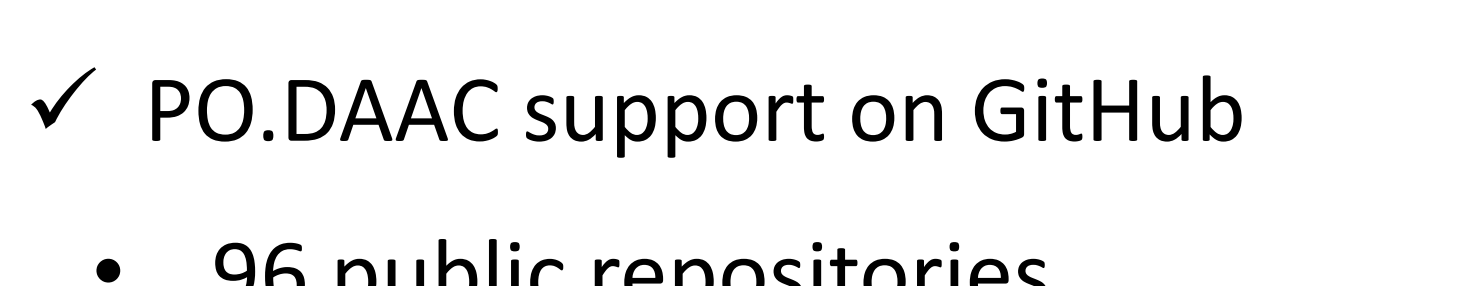

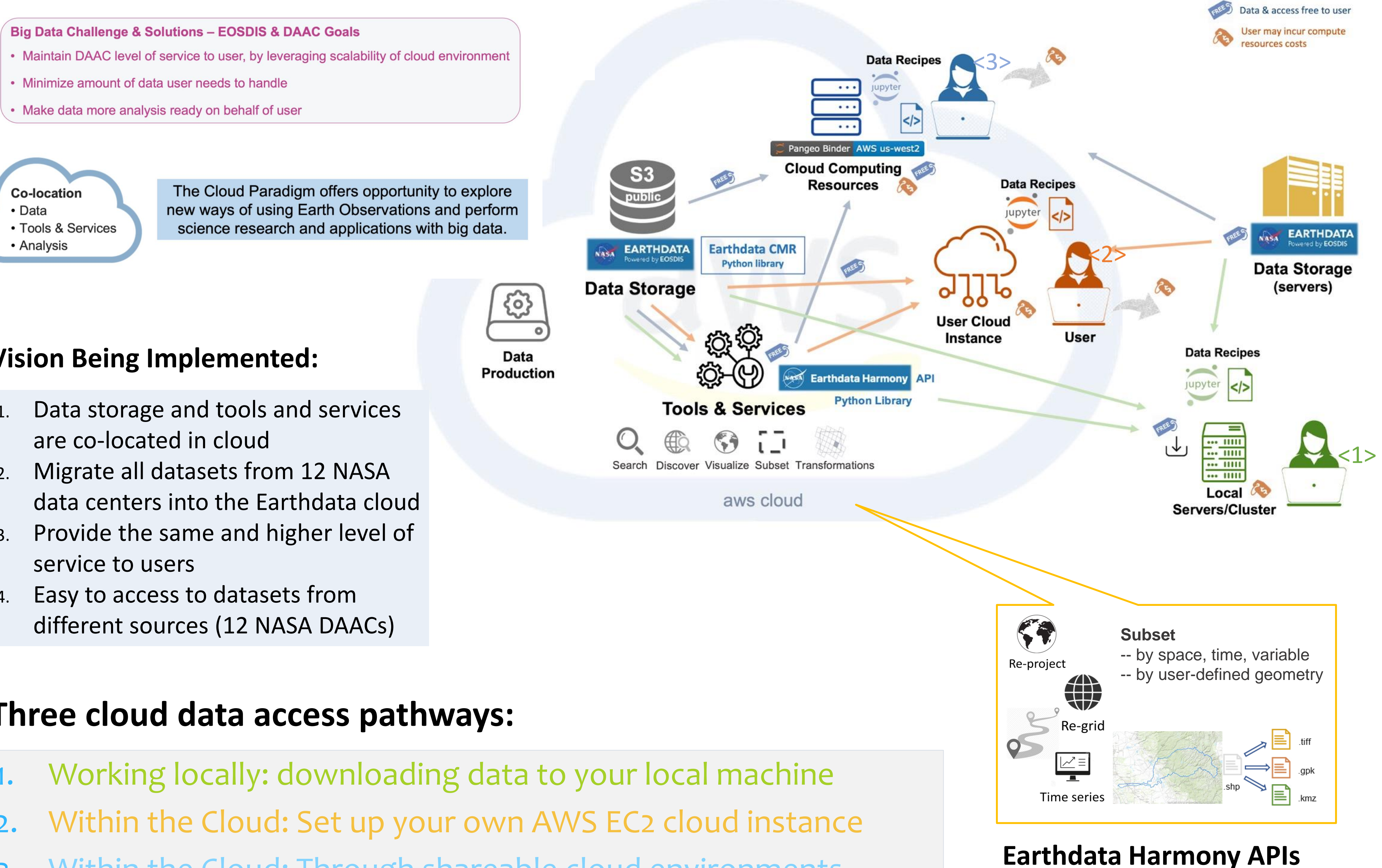

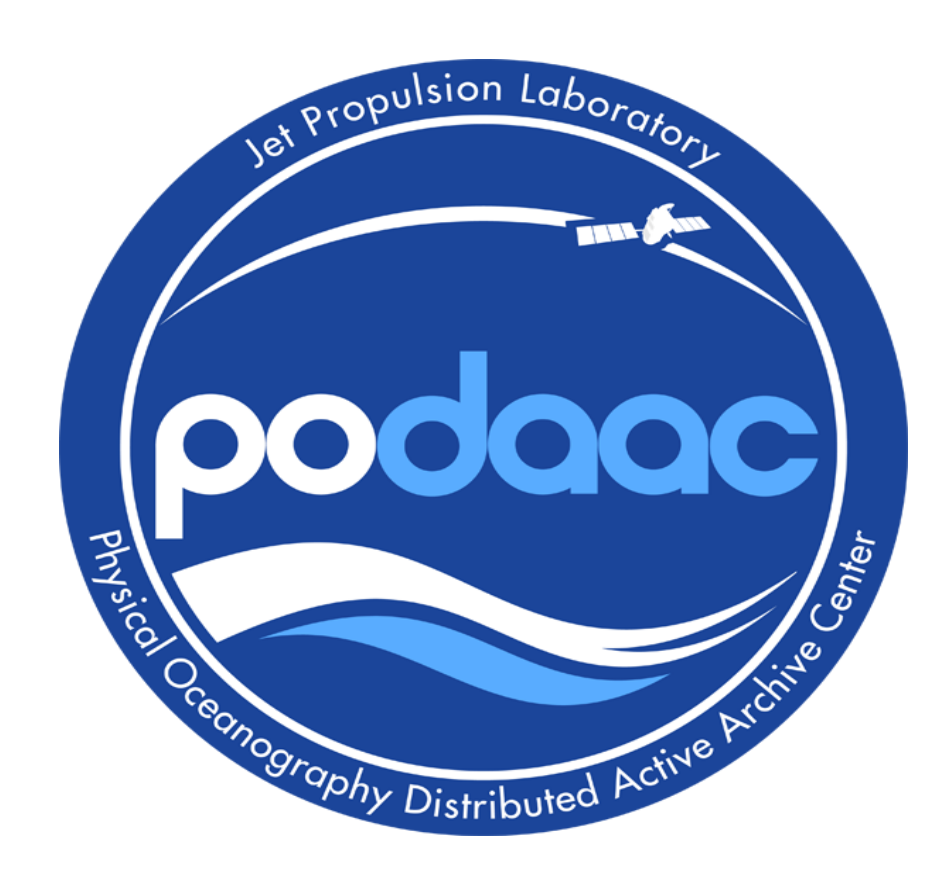

- 96 public repositories
- Tutorials and recipes
- TVA development repositories

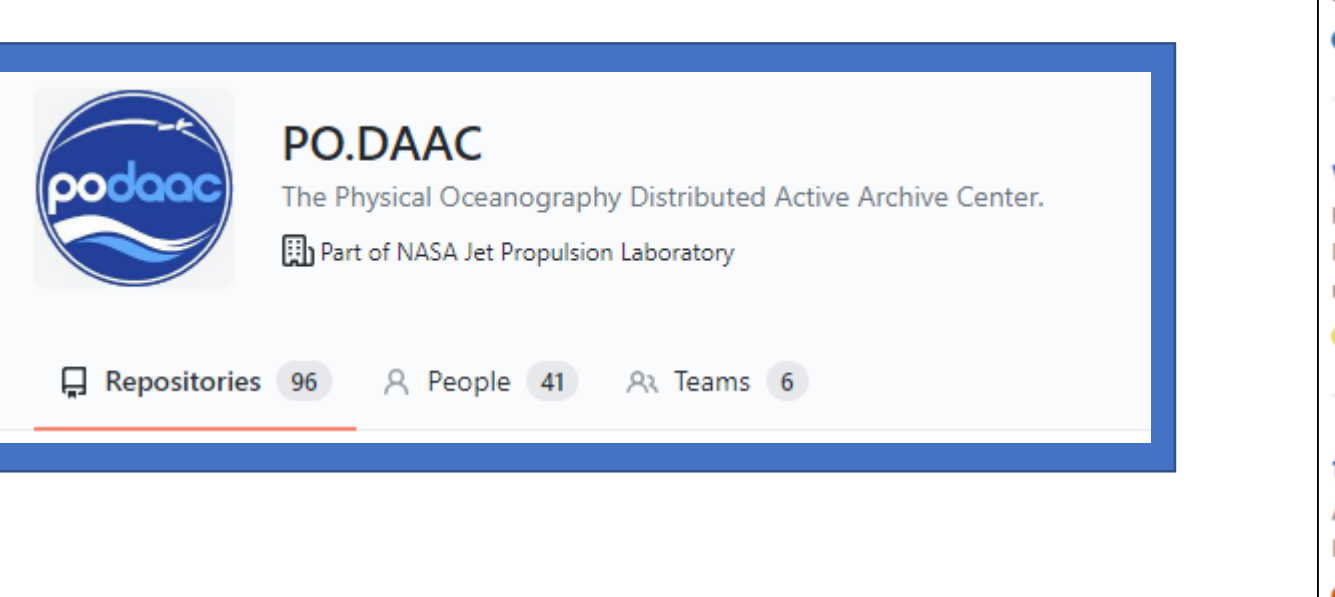

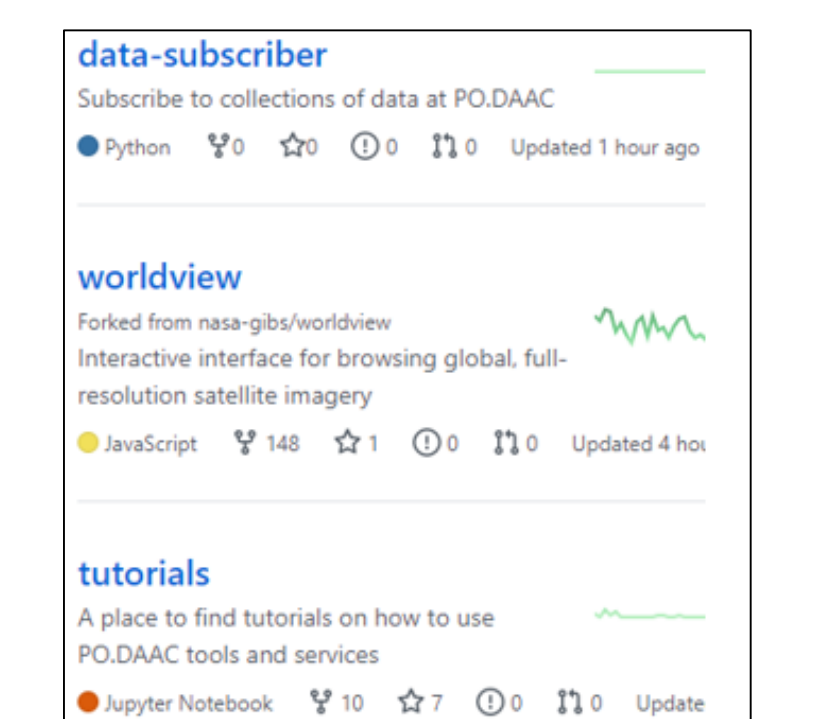

### **Vision Being Implemented:**

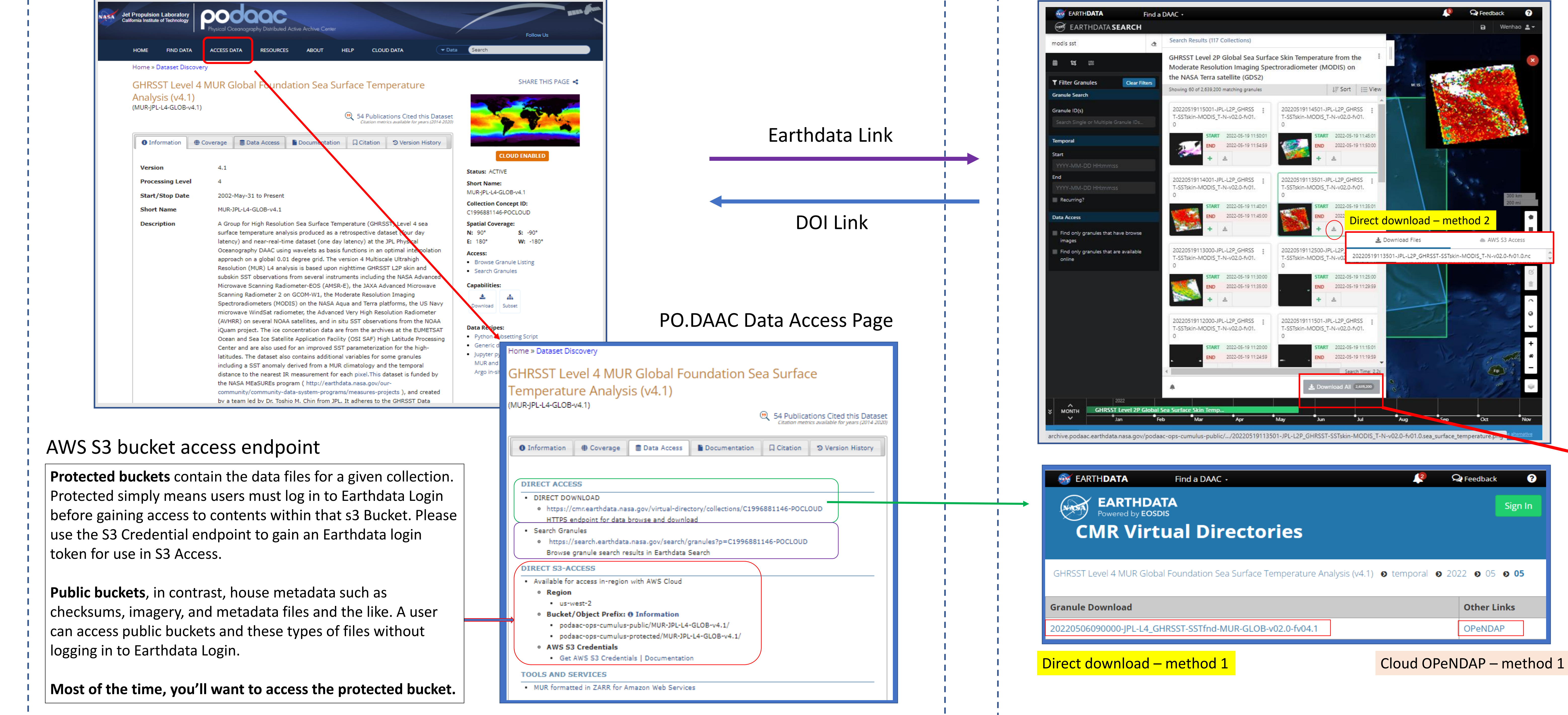

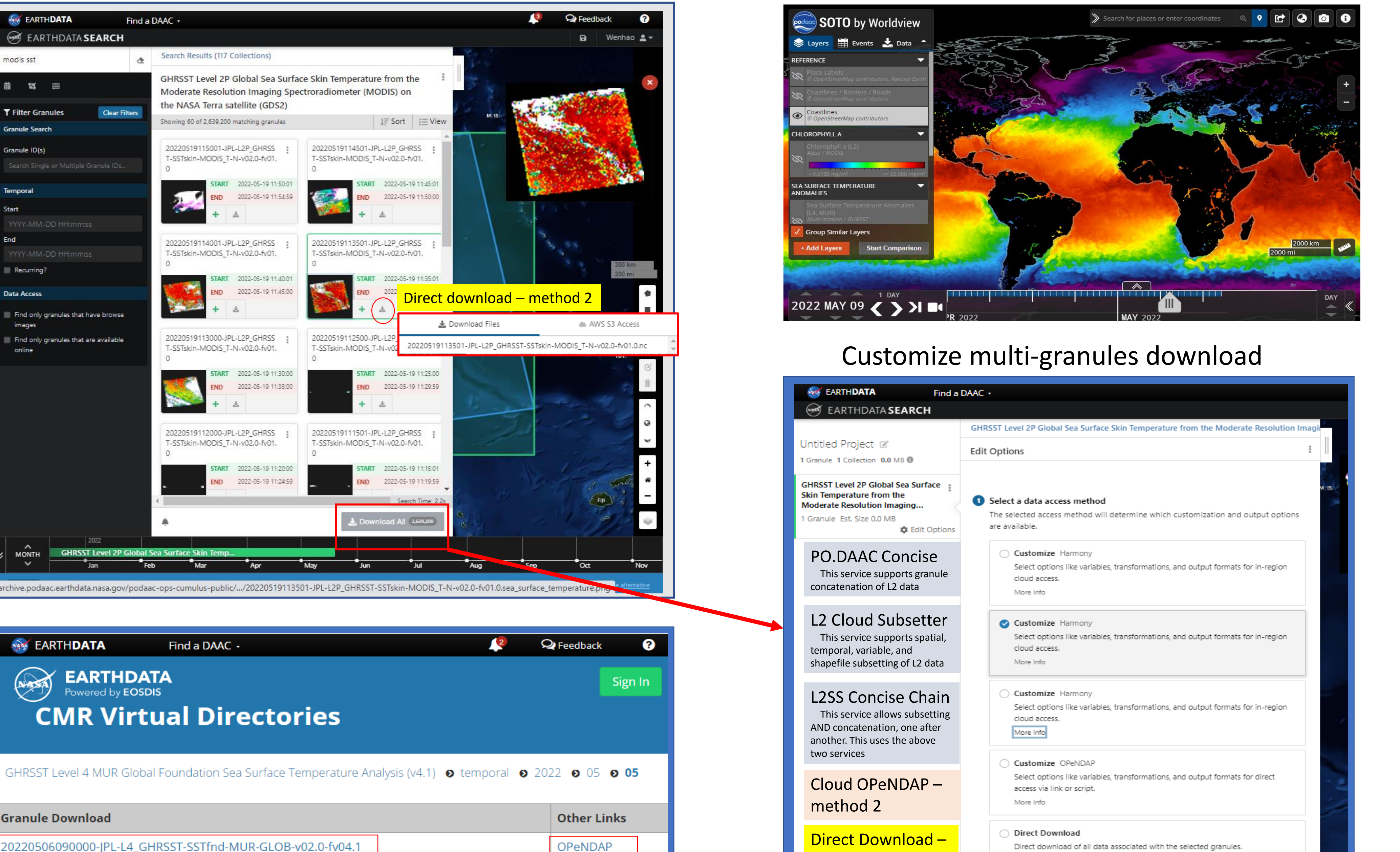

method 3

# Collection 1 of 1 Done La Download Data

# • **PO.DAAC Cloud data scripts and recipes**

#### **Installation** [\(https://pypi.org/project/podaac-data-subscriber/1.7.1/\)](https://pypi.org/project/podaac-data-subscriber/1.7.1/) Both subscriber and download require Python >= 3.8. The subscriber and downloader scripts are available in the pypi python repository, it can be installed via pip: *\$> pip install podaac-data-subscriber* you should now have access to the downloader and subscriber **Command line interfaces**: *\$> podaac-data-subscriber –h e.g. \$>podaac-data-subscriber -c MUR25-JPL-L4-GLOB-v04.2 -d Downloads/tmp -sd 2022-05-20T00:00:00Z \$> podaac-data-downloader –h e.g. \$>podaac-data-downloader -c MUR25-JPL-L4-GLOB-v04.2 -d*

*Downloads/tmp -sd 2022-03-25T00:00:00Z -ed 2022-04-25T00:00:00Z*

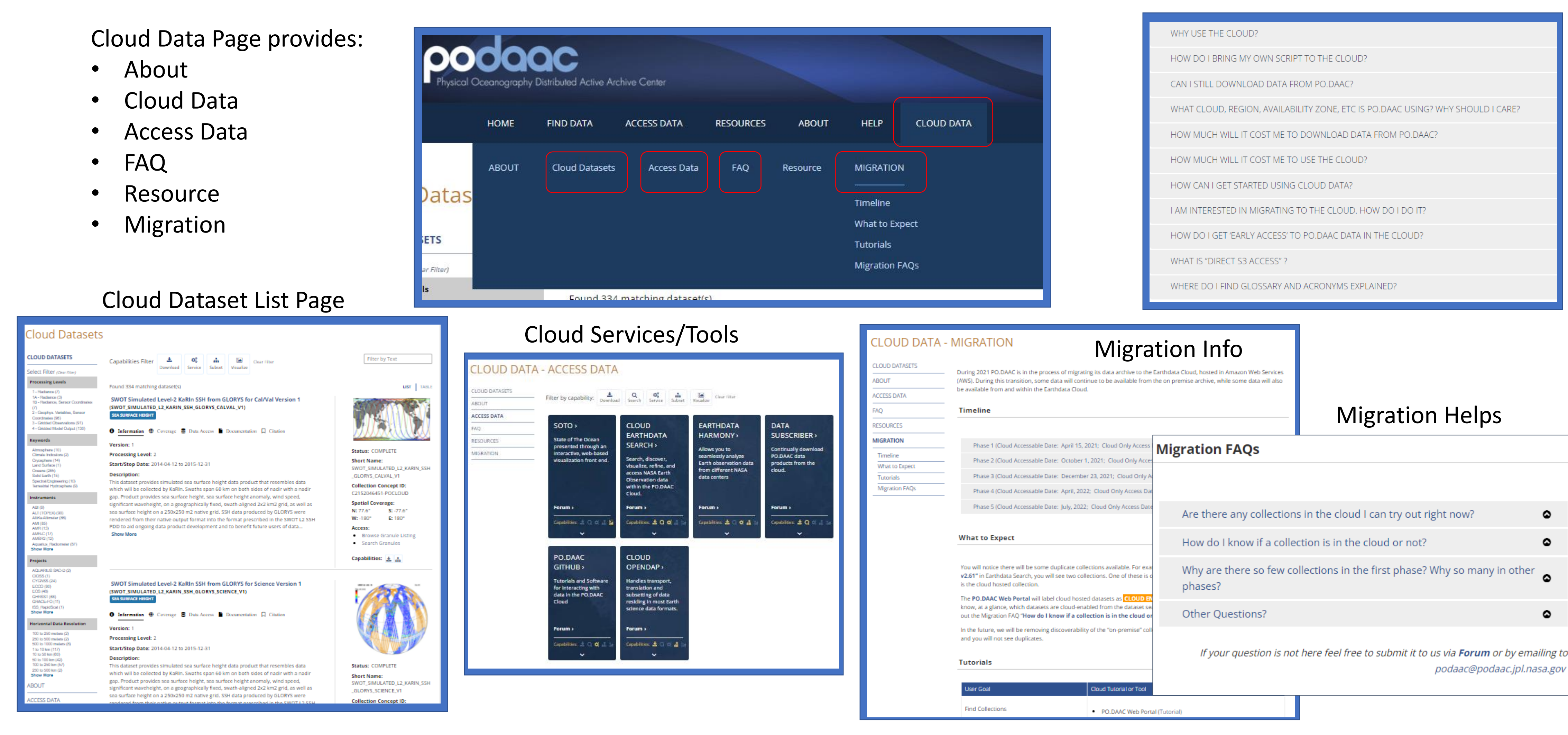

Cloud Data FAQ

 $\bullet$ 

podaac@podaac.jpl.nasa.gov